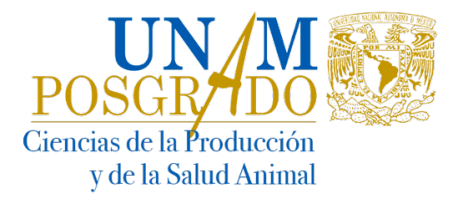

# **Programa de Maestría y Doctorado en Ciencias de la Producción y de la Salud Animal**

*Facultad de Medicina Veterinaria y Zootecnia Facultad de Estudios Superiores Cuautitlán Instituto de Investigaciones Biomédicas*

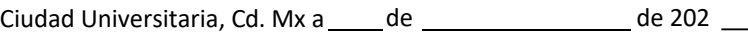

**,**

#### **SOLICITUD PARA ABRIR DIAGNÓSTICO DE SITUACIÓN**

### **COMITÉ ACADÉMICO DEL PROGRAMA DE MAESTRIA Y DOCTORADO EN CIENCIAS DE LA PRODUCCIÓN Y DE LA SALUD ANIMAL P r e s e n t e**

En virtud de mi participación como tutor del alumno:

estudiante de **Maestría en Medicina Veterinaria y Zootecnia,** que ingresó en el semestre

solicito se abra la asignatura de **Diagnóstico de Situación I** durante el semestre **I II**

Durante el semestre **.**

Anexo plan de trabajo firmado por el comité tutor que contiene los siguientes puntos **(máximo 3 cuartillas)**:

- Introducción. Indicando **la importancia de las actividades en la formación del estudiante**

- Objetivos
- Calendario de actividades / días, semanas
- Metas
- Forma de evaluación

**Nombre y Firma del Tutor**

Vo Bo del Comité Tutor.

**Comité Tutor (Nombre y Firma)** 

**Comité Tutor (Nombre y Firma)** 

**En caso de que su realización sea en una dependencia externa al programa, deberá especificarlo, enviar una carta de aceptación por parte del responsable de dicho lugar.** 

**Al finalizar el alumno deberá elaborar un informe de actividades (máximo 4 cuartillas) y en su caso las respectivas bitácoras, las cuales deberán ser evaluadas y aprobadas por los integrantes del Comité Tutor.** 

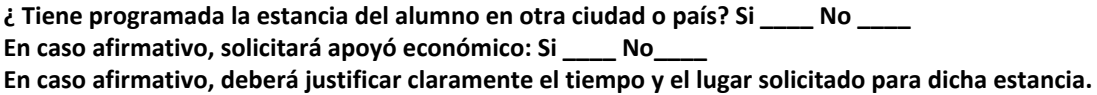

*Unidad de Posgrado. Edificio B Primer piso, B107. Circuito del Posgrado. Ciudad Universitaria. · Del. Coyoacán, CDMX. CP 04510. Tels 01 (55) 56237005 y 01 (55) 56230222 ext #80023, #80005, #80024.*

*Edificio 4 Posgrado. Planta alta. Fac de Med Vet y Zoot. Circuito Escolar S/N, Ciudad Universitaria., Del Coyoacán, CDMX CP. 04510 Tel. 5622 5854 al 57 Fax: 01 (55) 5616 7197* 

*Secretaria Técnica de Producción y Salud Animal, FES-Cuautitlán: Unidad de Investigación Multidisciplinaria, Campo .4. Km 2.5 Carretera Cuautitlón Teoloyucan Col. San Sebastián Xhala. Cuautitlán Izcalli. Estado de México, CP: 54714 tel. 56231939 ext 39405*

## **El informe de actividades deberá quedar integrado por:**

**Carátula**

Nombres de la universidad, la entidad de adscripción del tutor y el programa de posgrado al que pertenece. Título de problema o situación que se está diagnosticando. Nombre del alumno (a). Nombre y adscripción de tutor y comité tutor. Fecha de publicación.

## **Índice**

Los títulos primarios y secundarios de cada tema desarrollado en el documento, además de su página para la ubicación en el documento.}

- **Introducción:** Situación actualizada, en la literatura, del problema o situación que se diagnosticará. Así como la importancia sobre la especie y el ámbito productivo. La introducción no deberá rebasar más de dos cuartillas.
- **Objetivo**
- **Planteamiento del problema:** Esto deberá ser redactado de manera concisa en no más de 200 palabras, sobre cuál es el problema o caso que se diagnosticará.
- **Antecedentes**
- **Diagnóstico de la situación:** En esta sección el alumno deberá describir del caso o el problema y hacer el diagnóstico del mismo.
- **Alternativas de la solución del problema**
- **Conclusiones**
- **Agradecimientos:** Se deberá nombrar los apoyos financieros internos y externos que permitieron que el estudiante realizara dicha actividad académica. Se agradecerá a la unidad de producción, laboratorio, etc y a las personas que ayudaron en el proceso de recabar la información.
- **Bibliografía**
- **Material anexo:** En esta sección el alumno podrá ingresar imágenes, mapas, salidas laboratorio, fotos o cualquier otro material que por su extensión o pueden incorporarse en el cuerpo del documento, pero que puede ser necesario para consultar y ampliar la información de la situación o problema.